# **[MedImage.co.nz](http://medimage.co.nz/) Installation Checklist**

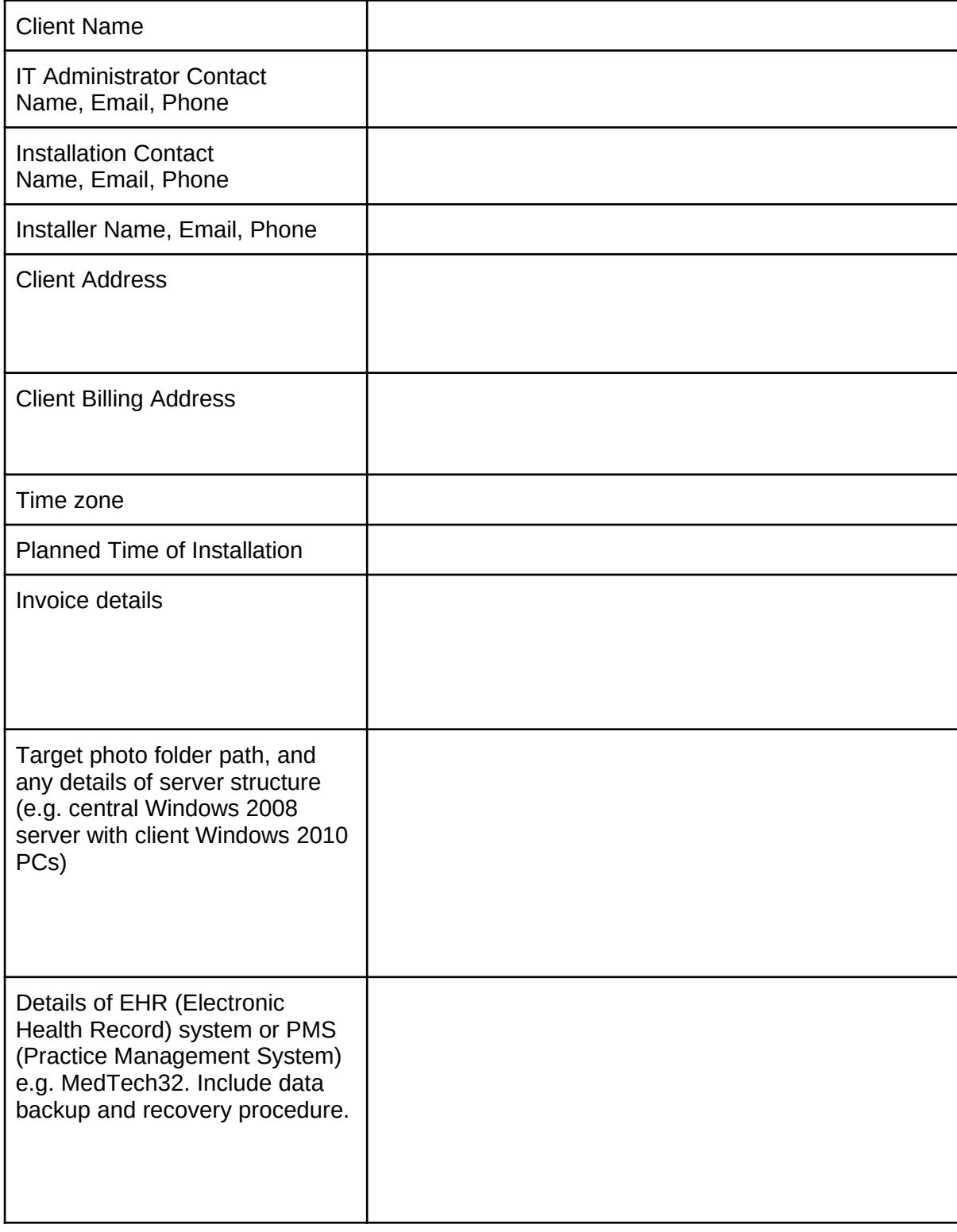

#### Approximate Time Frames:

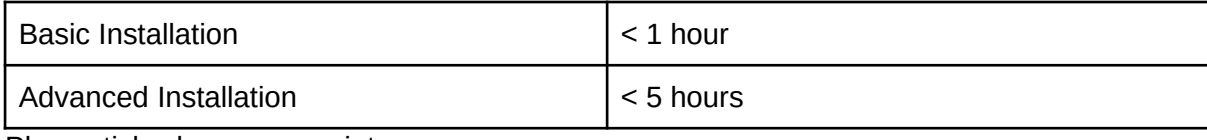

Please tick where appropriate.

### **Pre-Installation (Basic)**

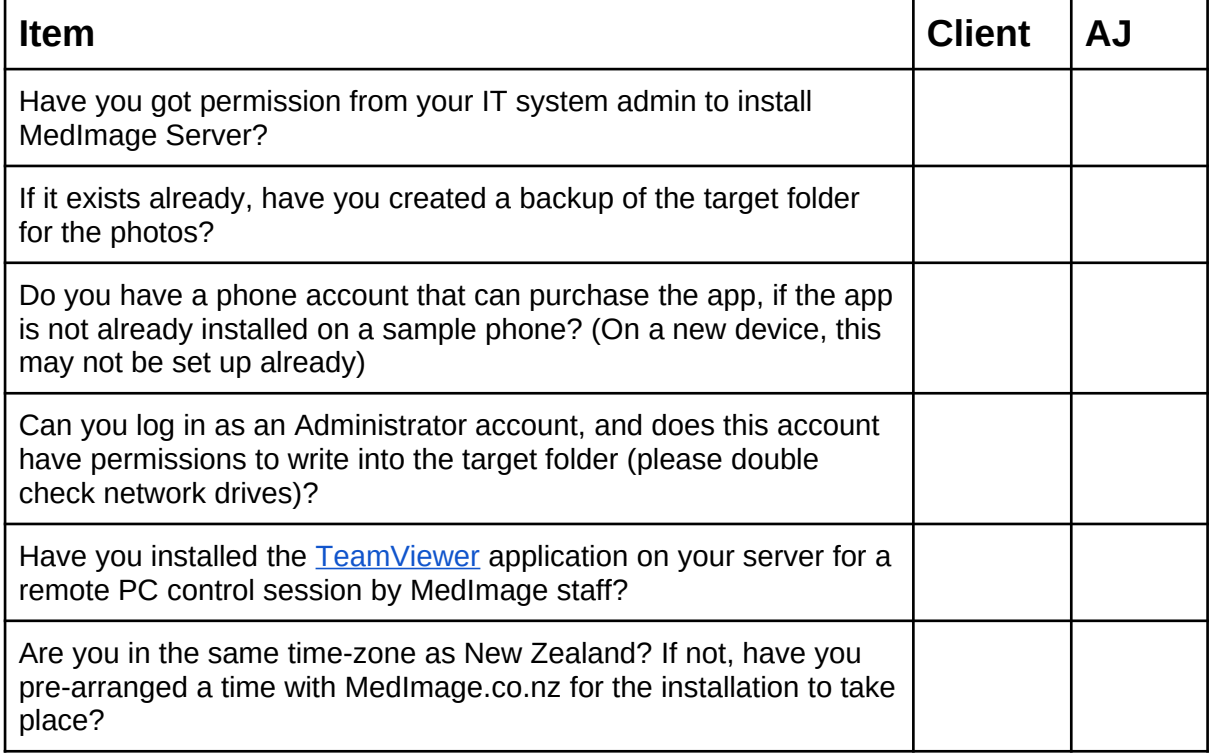

## **Pre-Installation (Advanced - EHR Connector)**

![](_page_1_Picture_120.jpeg)

## **Post-Installation (Basic)**

![](_page_2_Picture_129.jpeg)

## **Post-Installation (Advanced - EHR Connector)**

![](_page_2_Picture_130.jpeg)

## **Costs and Terms of Service**

- Provided all of the above conditions are met, standard prices from AtomJump Ltd. (also known as 'AJ' or 'MedImage') are **NZ \$100 for a Basic Installation**, and **NZ \$400 for an Advanced installation** (and free if you are unhappy with the software). Note: GST is also added for New Zealand customers.
- If we discover during an installation that some of the above conditions were not met, we will bill at NZ \$50 / hour above the standard costings.
- This will be invoiced after a two week settle-in period post installation.
- A **5 Year Warranty** is provided for any software bugs which result in required maintenance.
- Maintenance should be minimal, but if there is anything additional e.g. surrounding software upgrades that were not predicted by our client, this will be costed at NZ \$50 / hour.